# **IL SERVIZIO DI EV-MOBILE ED I SUOI UTENTI: UN APPROCCIO METODOLOGICO ALL'ANALISI DEI LORO COMPORTAMENTI**

*Ugo Contino<sup>1</sup> , Marco Scarnò<sup>2</sup> , Donatella Sforzini<sup>2</sup>*

<sup>1</sup>CASPUR, Settore Automazione Biblioteche <sup>2</sup>CASPUR, Analisi Dati e Metodologie Statistiche

#### **Abstract**

La possibilità di accedere al Web mediante dispositivi mobili, ad esempio tablet o smartphone, ha comportato la creazione di ulteriori portali, semplificati, che consentono di diffondere contenuti ed informazione in maniera rapida ai propri utenti. Nel caso del servizio di Emeroteca Virtuale Mobile si è voluto ampliare la gamma dei servizi offerti all'utenza, includendo una piattaforma che fosse navigabile attraverso i browser disponibili nei moderni smart phone. L'analisi dei loro comportamenti ci ha permesso di verificare quanto gli utenti preferiscano i contesti mobili come ambienti di rapida verifica delle novità disponibili in Emeroteca, relativamente ai periodici di loro interesse (4 a 1 è infatti il rapporto tra la navigazione e la ricerca dei contenuti). Ciò chiarisce il ruolo che tale servizio sta assumendo nel contesto dell'Emeroteca, non alternativo a quello classico, ma, pur se ancora non privo di una sua connotazione sperimentale, certamente complementare a quest'ultimo.

#### **Keywords**

Digital library, analisi utenti, analisi statistiche.

#### *Introduzione*

Il servizio di Emeroteca Virtuale fornisce, sin dalla fine degli anni 90, l'accesso ad un gruppo di testate elettroniche multi-disciplinari pubblicate da sette editori specializzati nell'editoria dei periodici elettronici per più di 500.000 utenti potenziali appartenenti ad un insieme di atenei e di centri di ricerca riuniti all'interno del consorzio CIBER [Contino 2003, 2009]. Attualmente (marzo 2012) sono presenti nell'Emeroteca Virtuale più di 5600 testate, per un totale di quasi 534.000 fascicoli e 9.383.300 articoli, la maggior parte dei quali a testo completo. Nel corso della sua storia la platea dei suoi utenti (ricercatori, docenti, studenti delle università consorziate) non solo è aumentata per numero e tipologia, ma si è anche diversificata per ciò che concerne il mezzo utilizzato per l'accesso (PC fisso connesso alla rete di ateneo o, anche, un portatile connesso ad una rete WiFi privata). Nell'ottica di offrire alla propria utenza un servizio sempre più flessibile, è stato lanciato, nell'estate del 2010 un nuovo servizio, denominato EV-mobile, grazie al quale tutti gli utenti registrati possono accedere al portale delle riviste utilizzando dispositivi ultra portatili quali tablet e smartphone (in figura 1 è mostrata la sua home page).

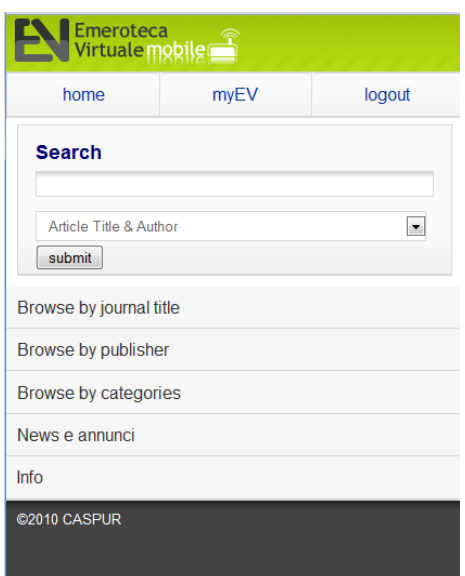

**Fig. 1:** Home Page del servizio EV-mobile

Lo sviluppo di questa nuova sezione dell'Emeroteca [Contino 2010], che replica quasi del tutto i servizi offerti da quella classica, è stato fatto impiegando una *suite di sviluppo* della Nokia, compatibile con la maggior parte dei *browser* installati sia negli smart-phone della Apple (il cosiddetto I-phone), sia su quelli basati sul sistema operativo *Android* o *Windows Mobile*.

In quest'articolo si vogliono analizzare i dati raccolti sull'utilizzo di questo nuovo portale nei suoi primi 18 mesi di vita, nell'intento sia di valutarne l'impiego da parte della sua utenza, sia di derivare indicazioni atte a poterne migliorare l'accessibilità e potenziarne i servizi esposti.

# *Materiali e metodi*

Elementi di partenza di questo lavoro sono *le tracce* lasciate dagli utenti che si autenticano sul server dell'Emeroteca Virtuale Mobile. Tali tracce sono memorizzate all'interno di specifici *file di log*, che danno informazioni di dettaglio sulla pagina visualizzata (e, quindi, sull'azione effettuata dall'utente) e l'istante temporale associato a quest'evento.

E' importante osservare che per accedere al servizio di Emeroteca Virtuale Mobile l'utente si deve autenticare; ciò permette la ricostruzione completa delle azioni compiute da ogni singolo utente e consente di superare molte delle limitazioni derivanti dall'osservazione *dei*  *comportamenti degli utenti* partendo dai dati associati ad un generico indirizzo IP (come avviene nel caso di un'analisi dell'utenza *istituzionale* dell'Emeroteca Virtuale, che viene autenticata tramite l'indirizzo IP di provenienza).

I dati dei file di log a disposizione per l'analisi riguardano il periodo Settembre 2010- Gennaio 2012, per un totale di oltre 570 mila record (ossia di azioni generiche effettuate); ovviamente per poter procedere con l'analisi, tali informazioni hanno necessitato di un trattamento preliminare, che è stato effettuato seguendo una metodologia illustrata in precedenti lavori [Scarnò 2010, Scarnò-Sforzini 2003, 2002]. Ciò ha consentito di trasformare i file in un *data set statistico* nel quale sono contenuti gli elementi principali da cui dedurre i comportamenti degli utenti, quali le loro sessioni di lavoro o la durata tra sessioni successive. Più in dettaglio i comportamenti degli utenti sono stati classificati secondo le seguenti *azioni*:

- l'essere entrati nel sistema o tornati nella pagina principale (*Entrata*);
- l'aver effettuato una ricerca per:
	- o Editore (*Browsing* per editore);
	- o Categoria del periodico (*Browsing* per categoria);
	- o Titolo del periodico (*Browsing* per titolo del periodico);
	- o Lettera identificativa del periodico (*Browsing* per lettera del periodico);
	- o Singola rivista a partire dal titolo del periodico (*Browsing rivista*);
	- o Singolo numero della rivista a partire dai numeri di questa presenti nel sistema (*Browsing rivista-numeri*);
- l'aver effettuato una ricerca sui contenuti degli articoli contenuti mediante l'utilizzo di una o più parole chiave (*Ricerca*);
- l'aver scaricato un articolo (*Scaricamento articolo*).

Per quel che riguarda l'identificazione della sessione, si è partiti da quanto descritto da Swanson [Swanson 1977], laddove questi interpreta la ricerca come un processo a correzione dell'errore nel quale si effettuano delle supposizioni sul contenuto dell'articolo fornito dal sistema come risposta alla richiesta formulata dall'utente. In tal modo, quindi, gli utenti raffinano gradualmente le loro ricerche e i loro obiettivi. Spink [Spink et al. 1998] riferisce questo processo al fenomeno delle "ricerche successive ed evolutive". Proprio tale evoluzione nel tempo delle esigenze conoscitive spinge verso la necessità di definire le "sessioni" degli utenti, concetto nel quale, però, non esiste un generale accordo in letteratura (si veda, a esempio, Gayo-Avello [Gayo-Avello 2009]).

In questo lavoro si è fatto riferimento al concetto introdotto da Silverstein [Silverstein 1999], nel quale una sessione è definita come una serie di richieste effettuate degli utenti in un breve intervallo di tempo e riguardanti una *singola esigenza conoscitiva*. Secondo tale considerazione, quindi, è possibile intuire che vi siano più sessioni di ricerca anche in intervalli temporali relativamente brevi (in frazioni molto minori di un'ora). Le informazioni disponibili nei file di log estratti dal servizio, hanno facilitato la definizione della sessione, poiché permettevano di riconoscere distintamente il movimento dell'utente nel sistema, laddove ogni passo differente dal tornare alla "pagina principale" non poteva che essere segno di una ricerca che continuava. L'unica questione che si è dovuta risolvere ha riguardato la necessità d'identificare il limite di tempo tra *un'entrata* e la successiva, al fine di poter distinguere due differenti sessioni. Tale limite è stato ragionevolmente impostato in due minuti.

Terminata questa fase di lavoro preliminare si è potuto procedere all'analisi dei dati vera e propria, che è iniziata verificando la tendenza delle iscrizioni al servizio nel tempo.

Successivamente si è analizzato il numero di articoli scaricati e le azioni genericamente effettuate, ovviamente considerando il numero di utenti al momento realmente presenti.

Ogni azione è stata anche analizzata nel tempo, onde investigare quali fossero i comportamenti progressivamente più o meno frequenti nel tempo. Ciò è stato fatto considerando la variazione media mensile di ognuna di esse, moltiplicata per il numero di mesi considerati (ottenendo, così, la variazione media complessiva).

L'elemento tuttavia, secondo noi, di maggior interesse per caratterizzare il comportamento degli utenti considerati risiede nello studio delle *azioni successive*, ovvero su come si articola la sequenza di passi compiuti dall'utente all'interno del sito. L'analisi è stata effettuata costruendo delle *matrici di transizione*, ossia delle *tabelle doppie di frequenza* nelle quali sono quantificate le volte che da una determinata azione si passa a quella successiva (in particolare sulle righe di tali matrici sono riportati i comportamenti degli utenti al primo passo mentre sulle colonne quelli al secondo passo). A tali matrici è stato anche associato il tempo medio intercorso tra le azioni successive, onde verificare quali fossero le sequenze che gli utenti compiono più rapidamente e quali quelle che richiedono tempi maggiori di esecuzione.

# *Risultati*

Gli utenti distinti che hanno usufruito del servizio nei 17 mesi considerati sono stati 808; la distribuzione dei nuovi utenti per anno e mese è riportata nella figura 2.

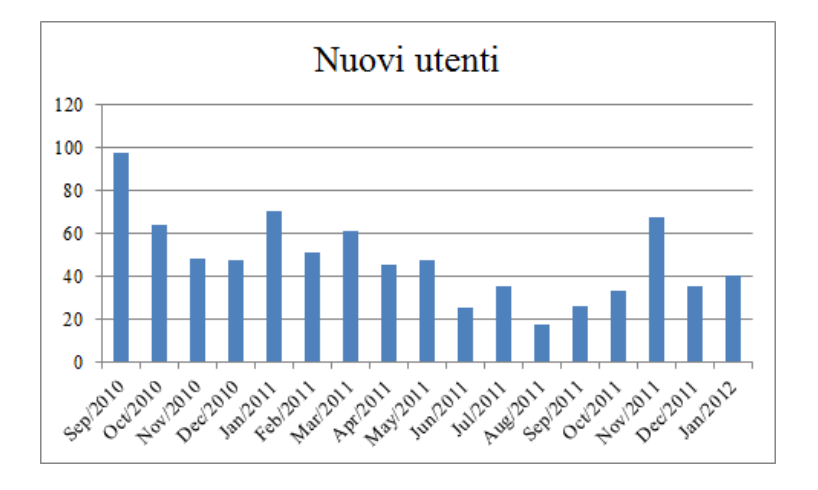

**Fig. 2:** nuovi utenti del servizio di emeroteca virtuale mobile da Settembre 2010 a Gennaio 2012

Come evidenziato dalla figura 2, il servizio vede un'evoluzione continua del numero d'iscritti (in media 44 al mese), a dimostrazione delle possibilità che esso rappresenta per quella particolare tipologia di utenza legata, senza dubbio, a tecnologie più flessibili e innovative. Nella figura 3 sono, invece, riportati gli articoli totali scaricati per ogni mese; si osserva che tale quantità è in aumento, indice di un servizio che viene comunque sempre più impiegato; tenendo conto degli utenti realmente presenti si può, invece, considerare quanto riportato nella figura 4.

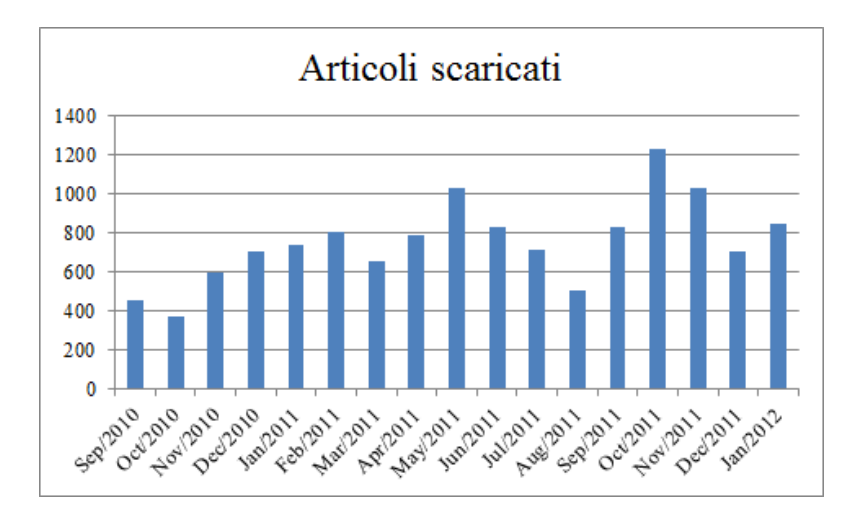

**Fig. 3:** totale articoli scaricati da Settembre 2010 a Gennaio 2012

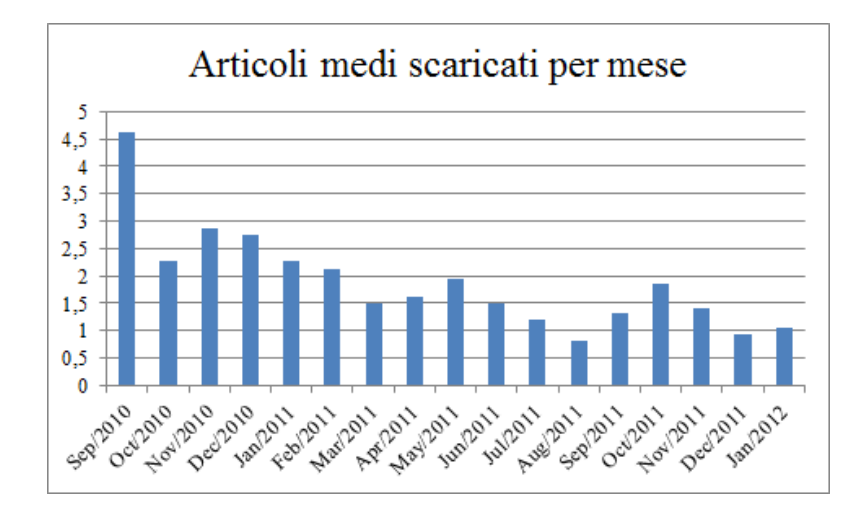

**Fig. 4:** articoli medi scaricati per mese dagli utenti nel servizio (Settembre 2010 – Gennaio 2012)

Considerando una media mensile per utente di 1,5 articoli, la figura 3 evidenzia un'interessante caratteristica delle modalità di fruizione del servizio, laddove esso sembra progressivamente essere meno impiegato per lo scaricamento di un articolo (ovviamente tenendo conto di un fattore stagionale). A tale scopo è necessario osservare che questo servizio è aggiuntivo rispetto a quello che gli utenti possono impiegare normalmente, e il suo utilizzo potrebbe essere dettato non da esigenze di vedere l'articolo sullo schermo dello strumento impiegato (in genere piccolo, qualora si parli di smartphone), quanto per navigare nel sito e prendere suggerimenti per ricerche successive o per tenersi informati nelle novità presenti nei periodici d'interesse. A tale scopo è interessante osservare il numero medio di azioni compiute, per mese, dagli utenti presenti nel sistema (figura 5).

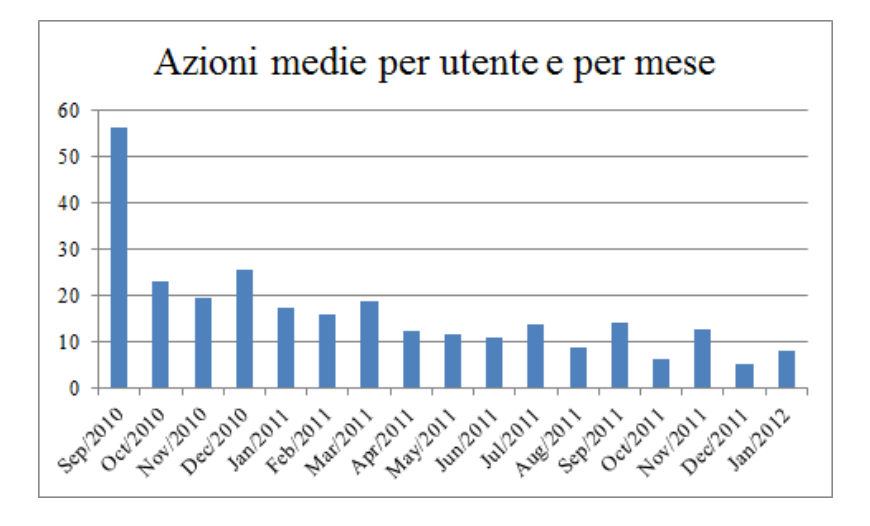

**Fig. 5:** azioni medie (scaricamento, ricerca, browsing, ecc.) compiute dagli utenti (Settembre 2010 – Gennaio 2012)

La figura 5 evidenzia un decremento nel tempo delle azioni medie compiute dagli utenti all'interno del sistema; è anche evidente un picco iniziale facilmente associabile alla novità del servizio subito dopo il suo annuncio. Si osservi, tuttavia, che tale riduzione deriva anche dall'aumento del numero di utenti, tra i quali compaiono anche quelli che potrebbero aver impiegato il servizio solo per curiosità.

Relativamente alla tipologia delle azioni compiute, si può osservare la tabella 1, nella quale è mostrato sia il numero complessivo di azioni effettuate, sia quello medio effettuato in ogni sessione dal generico utente. Nell'ultima colonna di tale tabella sono presentate inoltre le variazioni totali osservate, onde verificare quale azione sia tendenzialmente la più o la meno comune.

**Tab. 1:** Ammontare totale delle azioni compiute dagli utenti nell'ambito del servizio di Emeroteca virtuale mobile (Settembre 2010 – Gennaio 2012), azioni mediamente compiute dall'utente generico e loro tendenza complessiva

| <b>Azione</b>                      | <b>Numero</b> | Azioni mediamente          | Variazionicomplessive    |
|------------------------------------|---------------|----------------------------|--------------------------|
|                                    | totale        | compiute nel periodo       | delle azioni compiutenel |
|                                    |               | considerato da ogni utente | periodo considerato      |
| Entrata                            | 16458         | 20,4                       | $-2,21$                  |
| Browsing per categoria             | 919           | 1,1                        | $-0,17$                  |
| Browsing per titolo del periodici  | 3328          | 4,1                        | $-0,85$                  |
| Browsing per lettera del periodico | 42139         | 52,2                       | $-9,86$                  |
| Browsing per Editore               | 445           | 0,6                        | $\theta$                 |
| Browsing rivista                   | 3821          | 4,7                        | $-0,85$                  |
| Browsing rivista-numeri            | 9718          | 12,0                       | $-1,87$                  |
| Totale browsing                    | 76828         | 95,1                       |                          |
| Ricerca tramite parole chiave      | 15439         | 19,1                       | $-3,06$                  |
| Scaricamento articolo              | 10473         | 13,0                       | $-2,2$                   |

Ognuno degli utenti è entrato, in media, 20 volte nel sistema nei 17 mesi considerati (più di una volta al mese). L'azione più frequente è stata la navigazione delle riviste (principalmente effettuata per lettera). Tenendo distinte le singole modalità del browser, si può osservare come la ricerca mediante parole chiave sia stata la seconda azione più frequente. Osservando le variazioni per ogni modalità si nota che il generico utente ha ridotto complessivamente nel periodo in cui è stata condotta quest'analisi il browsing per lettera e la ricerca mediante le parole chiave; questa riduzione è avvenuta in misura maggiore rispetto a quella osservata per gli accessi al servizio.

E' utile secondo noi osservare come questi risultati non siano indicatori di una disaffezione al servizio (ogni utente nei 17 mesi considerati ha ridotto di due i suoi accessi mensili), quanto, piuttosto, di una maggiore presa di coscienza delle possibilità offerte dal servizio, che viene ad essere impiegato in maniera più efficiente e, visti i valori comunque alti della categoria del browsing, per scopi che risultano essere principalmente di navigazione dei fascicoli pubblicati. Gli andamenti registrati sono, tra l'altro, ancor più giustificati dal fatto che tutti gli accessi al servizio avvengono mediante apparati che hanno un piccolo schermo e sfruttano connessioni alla rete non sempre rapide ed efficienti.

Un altro elemento oggetto della nostra analisi è stato, come detto in precedenza, quello delle transizioni tra azioni successive. A questo proposito si può osservare la tabella 2, nella quale le transizioni sono state analizzate considerando le frequenze percentuali sul totale di ogni azione effettuata al primo passo. La lettura dei valori in essa deve avvenire considerando, quindi, che le differenti possibilità di transizione si distribuiscono, in percentuale, tra le azioni possibili al secondo passo (ad esempio ogni volta che si Entra nel servizio si effettua, nel 74.74% delle volte, una Ricerca).

**Tab. 2:** transizioni tra passi successivi (espressi in termini di frequenze percentuali riga) compiute dagli utenti nell'ambito del servizio di Emeroteca virtuale mobile (Settembre 2010 – Gennaio 2012).

|             |                 | Secondo passo |           |            |             |          |          |          |         |              |               |
|-------------|-----------------|---------------|-----------|------------|-------------|----------|----------|----------|---------|--------------|---------------|
|             |                 |               |           | Browsing   | Browsing    |          |          |          |         |              |               |
|             |                 |               | Browsing  | per titolo | per lettera | Browsing |          | Browsing |         |              |               |
|             |                 |               | per       | del        | del         | per      | Browsing | rivista- |         | Scaricamento |               |
|             |                 | Entrata       | categoria | periodico  | periodico   | Editore  | rivista  | numero   | Ricerca | articolo     | <b>Totale</b> |
|             | Entrata         | 0.00          | 4,34      | 17,48      | 0,29        | 2,38     | 0,07     | 0,36     | 74,74   | 0.35         | 16458         |
|             | Browsing per    |               |           |            |             |          |          |          |         |              |               |
|             | categoria       | 20,57         | 9,14      | 0.33       | 68,66       | 0,22     | 0,11     | 0,11     | 0.87    | 0.00         | 919           |
|             | Browsing per    |               |           |            |             |          |          |          |         |              |               |
|             | titolo del      |               |           |            |             |          |          |          |         |              |               |
|             | periodici       | 11,78         | 0.00      | 1,23       | 86,24       | 0.09     | 0,12     | 0.00     | 0,54    | 0.00         | 3328          |
|             | Browsing per    |               |           |            |             |          |          |          |         |              |               |
|             | lettera del     |               |           |            |             |          |          |          |         |              |               |
|             | periodico       | 2,19          | 0,29      | 0.93       | 89,31       | 0.09     | 7,11     | 0,04     | 0.04    | 0.00         | 42139         |
| Primo passo | Browsing per    |               |           |            |             |          |          |          |         |              |               |
|             | Editore         | 46.07         | 0,90      | 0,90       | 45,84       | 5,39     | 0,22     | 0,00     | 0,67    | 0.00         | 445           |
|             | <b>Browsing</b> |               |           |            |             |          |          |          |         |              |               |
|             | rivista         | 6,96          | 0.03      | 0,42       | 17,67       | 0.03     | 5,52     | 65,98    | 2,28    | 1,13         | 3821          |
|             | Browsing        |               |           |            |             |          |          |          |         |              |               |
|             | rivista-numeri  | 3,57          | 0,02      | 0,08       | 4,27        | 0,01     | 4,00     | 32,55    | 6,68    | 48,82        | 9718          |
|             | Ricerca         | 51,91         | 0.07      | 0,23       | 0,03        | 0.05     | 1,93     | 15,86    | 7,73    | 22,19        | 15439         |
|             | Scaricamento    |               |           |            |             |          |          |          |         |              |               |
|             | articolo        | 6,45          | 0,04      | 0.05       | 2,24        | 0,11     | 1,59     | 18,90    | 30,16   | 40,46        | 10473         |
|             | Totale          | 11013         | 943       | 3382       | 42716       | 479      | 4077     | 10188    | 17433   | 12509        | 102740        |

Tale risultato deve tenere conto che l'azione di "entrata" è rappresentata sia dal reale inizio della sessione, sia dal ritorno alla pagina iniziale volta a effettuare una nuova ricerca.

A questo proposito è necessario osservare che a una ricerca segue più probabilmente (in oltre il 50% delle volte) un ritorno alla pagina principale, proprio perché indice di una nuova ricerca che viene avviata, probabilmente, per raffinare i risultati precedentemente ottenuti. La maggioranza del browsing, che può iniziare mediante differenti modalità, viene poi condotto tramite quello per lettera.

Gli articoli sono scaricati principalmente o come risultato finale del browsing (quello indicato con "rivista-numeri" si riferisce all'ultima fase della ricerca della pubblicazione d'interesse), o come aggiunta a quanto già in precedenza scaricato. Anche la ricerca, ma meno frequentemente, conduce allo scaricamento dell'articolo, segnale forse inequivocabile di un preliminare processo di ricerca dei termini giusti in grado di far diminuire la quantità finale di articoli proposti dal sistema.

In tabella 3, infine, sono riportati i tempi medi (in secondi) riferiti alla transizione tra azioni successive.

|                |                                          | Secondo passo |                          |            |             |          |          |                          |         |              |
|----------------|------------------------------------------|---------------|--------------------------|------------|-------------|----------|----------|--------------------------|---------|--------------|
|                |                                          |               |                          | Browsing   | Browsing    |          |          |                          |         |              |
|                |                                          |               | Browsing                 | per titolo | per lettera | Browsing |          | Browsing                 |         |              |
|                |                                          |               | per                      | del        | del         | per      | Browsing | rivista-                 |         | Scaricamento |
|                |                                          | Entrata       | categoria                | periodico  | periodico   | Editore  | rivista  | numero                   | Ricerca | articolo     |
|                | Entrata                                  | ۰             | 8,3                      | 7,3        | 9,7         | 9,1      | 28,9     | 25,9                     | 19,0    | 27,7         |
| passo<br>Primo | Browsing per<br>categoria                | 8,4           | 11,9                     | 14,3       | 15,1        | 3,5      | 10,0     | 27,0                     | 16.6    |              |
|                | Browsing per<br>titolo del<br>periodici  | 5,8           | $\sim$                   | 3,5        | 5,5         | 5,3      | 11,5     | $\overline{\phantom{a}}$ | 27,8    |              |
|                | Browsing per<br>lettera del<br>periodico | 12,4          | 7,9                      | 6,4        | 3,8         | 9,2      | 6,6      | 19,5                     | 10,8    | 8,0          |
|                | Browsing per<br>Editore                  | 8,2           | 14,3                     | 15,0       | 13,7        | 9,8      | 14,0     | $\overline{\phantom{a}}$ | 40,0    |              |
|                | Browsing<br>rivista                      | 24,1          | 11,0                     | 25,5       | 12,2        | 28,0     | 12,6     | 16,2                     | 14,8    | 18,5         |
|                | Browsing<br>rivista-numeri               | 36,0          | 19,0                     | 32,3       | 26,3        | 37,0     | 25,7     | 24,9                     | 23,7    | 14,7         |
|                | Ricerca                                  | 13,0          | 34,1                     | 21,0       | 13,3        | 20,2     | 16,0     | 19,8                     | 23,8    | 18,4         |
|                | Scaricamento<br>articolo                 | 46,6          | $\overline{\phantom{a}}$ | 55,0       | 45,8        | 39,8     | 43,1     | 46,4                     | 31,8    | 32,7         |

**Tab. 3:** tempi medi tra passi successivi (espressi in secondi) così come rilevati sugli utenti nell'ambito del servizio di Emeroteca virtuale mobile (Settembre 2010 – Gennaio 2012)

La tabella evidenzia come le operazioni di ricerche successive sono comunque quelle "meno rapide", in media, per giungere allo scaricamento dell'articolo, mentre il browsing (che, come detto, in genere termina con l'individuazione della rivista e del numero) conduce senza dubbio in maniera più rapida al download.

### *Conclusioni*

Il servizio di Emeroteca Virtuale mobile è, ovviamente, alternativo a quello normalmente impiegato dagli utenti per accedere alle riviste elettroniche contenute nel portale dell'Emeroteca; in questo contesto per la corretta interpretazione dei dati precedentemente mostrati è utile ricordarsi che i dispositivi che vengono utilizzati per usufruire di questo servizio hanno dei display relativamente piccoli e che talvolta le connessioni alla rete non sono veramente efficienti.

Per ciò che concerne l'analisi dei dati dell'utenza coinvolta nell'uso del servizio e dello studio dei comportamenti dell'utente medio che se ne può ricavare, può essere evidenziato un iniziale entusiasmo, indice di un buon impatto del servizio sulla comunità dei propri utenti. La crescita del numero di utilizzatori nei mesi successivi al lancio del nuovo servizio ha in parte mostrato un calo degli accessi, ma al tempo stesso ha evidenziato una sorta di presa di coscienza delle reali potenzialità offerte da quest'ultimo a quegli utenti che ne hanno cominciato a fare un uso sistematico.

Di questo gruppo fanno certamente parte i quasi mille utenti sui quali si è concentrata l'analisi, i quali sono entrati, in media, 20 volte nel sistema nei 17 mesi considerati (più di una volta al mese). Relativamente all'azione più frequente c'è da osservare come questa si sia concentrata principalmente sulla navigazione delle riviste (per la maggior parte effettuata per lettera), anche se la ricerca di articoli ha avuto un ruolo non secondario nelle azioni tipicamente effettuate dall'utenza che accede al servizio di Emeroteca Virtuale mobile.

Per quanto riguarda il download degli articoli si è notato che questo è o il risultato finale di un'attività di browsing, o come azione aggiuntiva ad una precedente operazione di download. Si è visto inoltre che anche la ricerca conduce allo scaricamento dell'articolo, anche se con minor frequenza del browsing, segnale forse inequivocabile di un preliminare processo di ricerca dei termini giusti in grado di far diminuire la quantità finale di articoli proposti dal sistema.

La prevalenza di azioni di browsing rispetto alle classiche ricerche appare un risultato molto interessante perché, in qualche modo, identifica un comportamento dell'utenza differente da quanto avviene con altre Digital Library che vengano consultate in modalità classica. Molte analisi effettuate su queste ultime, tra le quali si ricordano Tenopir [Tenopir 2009] ed Evans [Evans 2008], hanno infatti evidenziato come le ricerche fatte dagli utenti tendano ad aumentare molto più del browsing, a differenza di quanto avviene nel nostro caso, indice forse dell'impiego più semplice che viene fatto del servizio con i dispositivi portatili. E' più quindi l'esigenza del "tenersi aggiornati" che di effettuare ricerche (anche complesse) l'attività prevalente di questa nuova categoria di utenti.

18

### **BIBLIOGRAFIA**

Conti, C., Contino, U., Farinelli, G., et al., 2003, Digital libraries and users : an Italian experience. Changes in academic users' attitudes, perceptions and usage of study and research tools in a hybrid context, 2003. In Toward a User-Centered Approach to Digital Libraries, Espoo (Finland), 8-9 September 2003. (http://hdl.handle.net/10760/4482)

Contino, U., 2003, Un portale di accesso a riviste elettroniche multidisciplinari per l'Università e la Ricerca scientifica e tecnologica: l'esperienza del consorzio CASPUR con il suo servizio di Emeroteca Virtuale. In Giornata di studio su "Biblioteche digitali per la ricerca e la didattica: esperienze e prospettive", Parma, Casa della Musica, 22 novembre 2003. pp.1-23 (http://hdl.handle.net/10760/4443)

Contino, U., 2008, Dieci anni di Emeroteca Virtuale. Una panoramica sul servizio di Digital Library del coordinamento CIBER, 2009. In CIBER 1999-2009. I diritti della biblioteca: accesso alla conoscenza, proprietà intellettuale e nuovi servizi. Tavola Rotonda Diritti in gioco: comunicazione scientifica, copyright e licenze d'uso, Milano (Italia), 6-7 Marzo 2008. pp.92-103. Ledizioni

Contino, U., 2010, L'emeroteca Virtuale goes mobile! Presentazione nel Seminario Primaverile CIBER 2010; Lecce Università del Salento, Edificio Studium 2000, 7-9 giugno 2010 (http://bib03.caspur.it/ocs/index.php/ciber/pr2010/paper/view/57/65)

Evans J. A., 2008, Electronic Publication and the Narrowing of Science and Scholarship. Science 321, no. 5887, pp. 395-399.

Gayo-Avello D., 2009, A survey on session detection methods in query logs and a proposal for future evaluation, Information Sciences, Vol. 179, issue 12, pp. 1822—1843

Scarnò, M., 2009, Alcune analisi comportamentali degli utenti dell'Emeroteca Virtuale - In Seminario Autunnale del CIBER, 18 novembre 2009 (http://bib03.caspur.it/ocs/index.php/ ciber/au2009/paper/view/48/50)

Scarnò M., 2010, User's Behaviour inside a digital library, International Journal of Decision Support System and Technology, April-June 2010, pp. 52-59

Scarnò M., Sforzini D., 2003, Caratterizzazione delle abitudini degli utenti mediante metodologie di analisi statistica applicate ai file log degli accessi, in Eprints in Library and Information Science

Scarnò M, Sforzini D., 2002, La diffusione della Conoscenza via Internet, acquisizione ed elaborazione dei comportamenti degli utenti, in Data Mining, Web Mining e CRM, Franco Angeli Editore (a cura di F. Camillo e G. Tassinari)

Silverstein C., et al.,1999, Analysis of a very large Web search engine query log, ACM SIGIR Forum, Vol.: 33, pp. 6-12

Spink A. et al., 1998, Modelling users' successive searches in digital environments, D-Lib Magazine8

Swanson D.R., 1977, Information retrieval as a trial-and-error process, Library Quarterly, Vol.: 47, pp. 128-148

Tenopir C, King D. W., Edwards S., Wu L., 2009, Electronic Journals and Changes in Scholarly Article Seeking and Reading Patterns, Aslib Proceedings: New Information Perspectives,  $61$  (1), pp.  $5-32$